P C T B O T O J  $\boldsymbol{o}$  $\mathbf{\Pi}$  $\mathbf{r}$  $\mathbf{R}$  $\Omega$  $\overline{R}$  $\overline{a}$  $\mathbf{e}$  $\mathbf{u}$ я  $\Omega$ R  $\mathbf{r}$ BTC Клавиатуры

## **КЛАВИАТУРА ВТС-6300CL**

# **РУКОВОДСТВО ПОЛЬЗОВАТЕЛЯ**

**Руководство пользователя**

Клавиатуры

## **ОСОБЕННОСТИ КЛАВИАТУРЫ BTC
6300CL**

- **•** Полноразмерная клавиатура со стандартной раскладкой.
- **•** Ультратонкий дизайн в два раза тоньше и легче стандартной клавиатуры.
- **•** Ноутбучный механизм клавиш, обеспечивающий приятное мягкое нажатие.
- **•** Стильная голубая подсветка позволяет работать ночью без настольной лампы. При необходимости подсветку можно отключить.
- **•** Серебристый цвет клавиатуры хорошо сочетается с современным компьютером.
- 13 «горячих» клавиш управления Интернет-навигацией, мультимедийными программами и режимом энергосбережения.
- **•** Клавиатура не требует настройки программного обеспечения.
- Универсальный интерфейс USB+PS/2.

## **КОМПЛЕКТАЦИЯ**

- 1. Клавиатура *ВТС-6300 СL* 1 шт.
- 2. Переходник USB>PS/2 1 шт.

### **СИСТЕМНЫЕ ТРЕБОВАНИЯ**

- 1. IBM PC-совместимый ПК.
- 2. Операционная система Microsoft Windows 98/ME/2000/XP или более поздние версии.
- 3. Microsoft Internet Explorer 5.0 или более поздние версии (для работы с клавишами Internet).
- 4. Порт USB или PS/2.

## **ПОДКЛЮЧЕНИЕ К КОМПЬЮТЕРУ**

- 1. Выключите компьютер (не обязательно при использовании USB порта).
- 2. Вставьте разъем кабеля клавиатуры в порт компьютера.
- 3. Загрузите компьютер. Компьютер автоматически обнаружит клавиатуру.

### **УПРАВЛЕНИЕ ПОДСВЕТКОЙ**

Включение/выключение подсветки происходит автоматически в случае, если пользователь не работает с клавиатурой больше 3 минут подряд. Также можно принудительно включить/выключить подсветку комбинацией клавиш  $F10+ESC$  (удерживая клавишу F10 нажать ESC).

Время износа источника света подсветки составляет 3000 часов.

**Руководство пользователя**

**B1** 70

## **ОПИСАНИЕ ДОПОЛНИТЕЛЬНЫХ КЛВИШ**

#### **Описание клавиш для работы со средствами мультимедиа\***

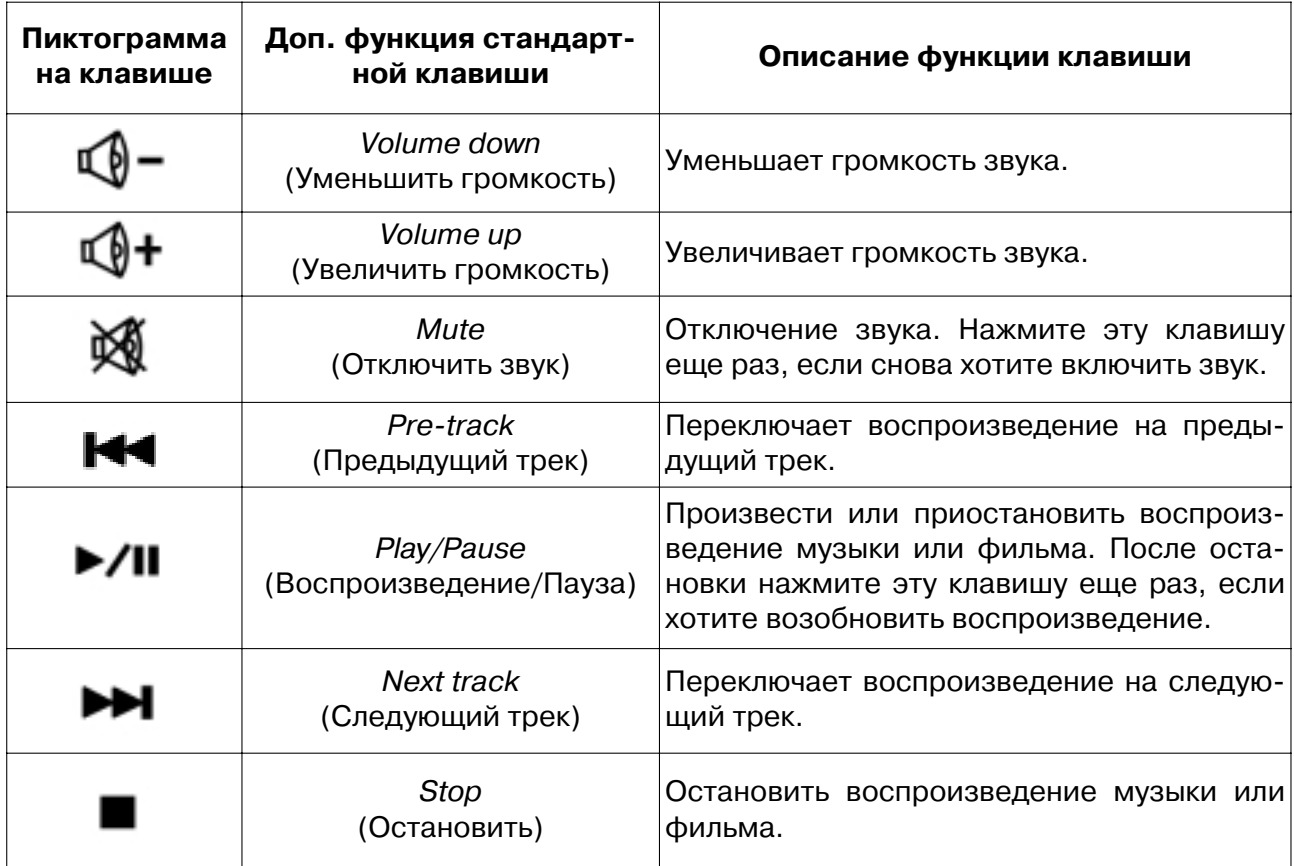

#### **Описание клавиш управления режимом электропитания**

| Пиктограмма<br>на клавише | Доп. функция стан-<br>дартной клавиши | Описание функции клавиши                                                                                                    |
|---------------------------|---------------------------------------|----------------------------------------------------------------------------------------------------|
|                           | Sleep<br>(«Спящий» режим)             | Перевод компьютера в «спящий» режим. Это поз-<br>воляет сохранить данные и экономит электро-<br>энергию. Повторное нажатие кнопки Sleep или<br>нажатие любой другой кнопки выводит компьютер<br>из «спящего» режима. Функция работает при усло-<br>вии, что ПК поддерживает управление режимом<br>электропитания. |

<sup>\*</sup> Для использования мультимедийных кнопок в некоторых проигрывателях, в том числе в Winamp, требуется активизировать управление «горячими» клавишами в настройках самих проигрывателей.

**Краткое руководство пользователя**

#### Клавиатуры

#### **Описание клавиш для работы в сети Интернет**

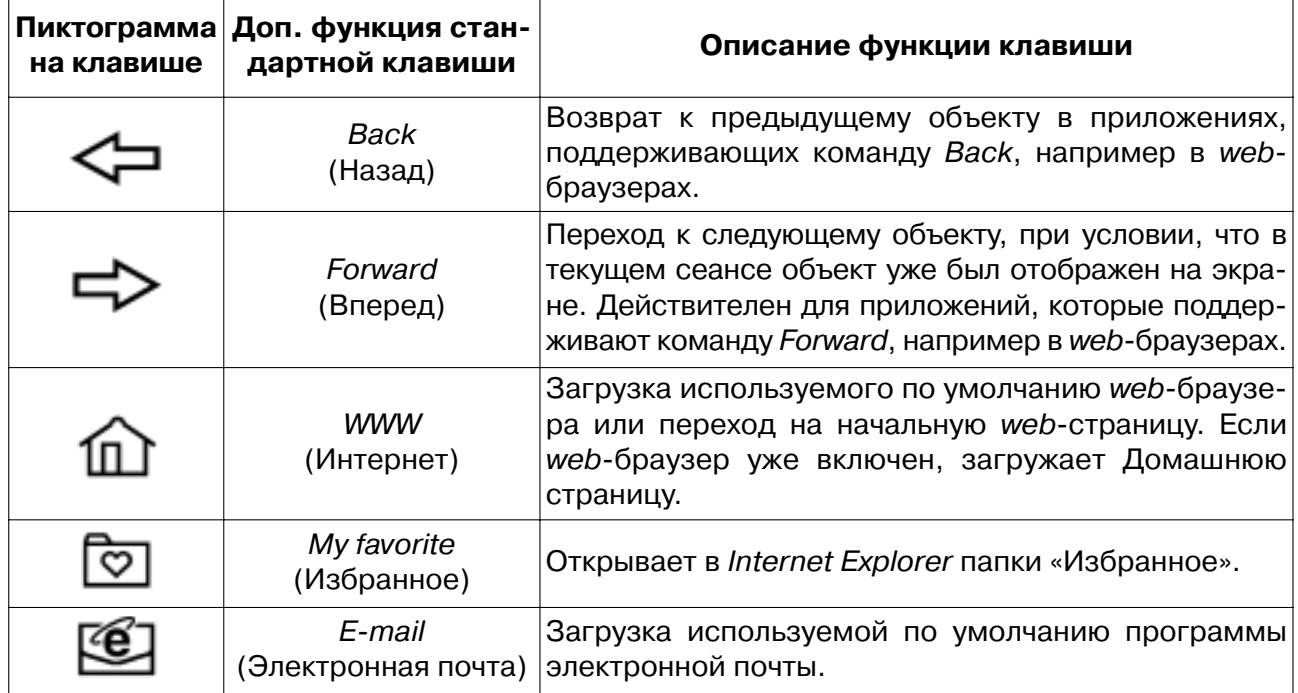

#### **ТЕХНИЧЕСКИЕ ХАРАКТЕРИСТИКИ**

- **•** Количество клавиш: 117 (104 + 13 «горячих» клавиш)
- **•** Напряжение питания: 5 В
- **•** Интерфейс: USB + PS/2
- **•** Конструкция клавиш: ножничная (ноутбучная)
- **•** Ход клавиш: 2.5 ± 0.3 мм
- **•** Усилие нажатия: 65 ± 15г
- **•** Размер клавиатуры: 460 (Ширина) x 170 (Глубина) x 20 (Высота) мм
- **•** Вес клавиатуры: 0.7 кг

Надеемся, клавиатура BTC-6300CL сделает работу на компьютере еще более приятной и удобной.

> С наилучшими пожеланиями, BTC Corp.

Настоящий документ содержит информацию, защищенную законами об авторском праве. Все права защищены.

Содержание данного руководства может быть изменено без предварительного извещения пользователя.

Все торговые марки и зарегистрированные торговые знаки являются собственностью их законных владельцев.

Товар не является объектом обязательной сертификации в Системе Сертификации ГОСТ Р.

Гарантийные срок на все модели клавиатур BTC составляет два года.

Товар произведен в Китае. Фирма-изготовитель: Behavior Tech Computer TW, 2F, 51, Tung Hsing RD, 10404 Taipei, Taiwan.

Фабрика-изготовитель: Goodnice International Limited, Jing Xing Industrial City, Xiani District, Qing Xi Town, Dong Guan, Guang Dong, China.

**4**